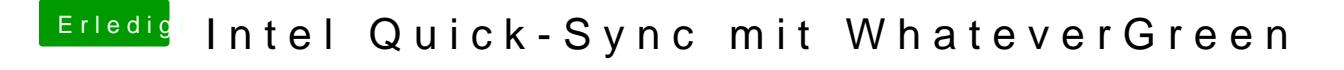

Beitrag von armut vom 28. Juli 2018, 20:05

Hmm, habe auch 1:1 die Anleitung auf der ersten Seite durchgeführt. A QuickSync nur beim Export.